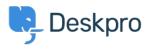

Novità > Product > Option to disable CSP headers (5.5)

## Option to disable CSP headers (5.5)

2017-03-13 - Lauren Cumming - Commenti (0) - Product

Under **Admin > Server > Server Setting**s there is now a checkbox to disable CSP headers. CSP is enabled by default.

| Admin Dashboard     |   | Occurr Octilians                                     |
|---------------------|---|------------------------------------------------------|
| Setup               | Ŧ | Server Settings                                      |
| 🚔 Agents            | - |                                                      |
| Tickets             | Ŧ | Cookie Settings<br>Cookie Path<br>/<br>Cookie Domain |
| 😁 CRM               | - |                                                      |
| User Interface      | ÷ |                                                      |
| ♀ Chat              | - |                                                      |
| 🗞 Apps              | Ŧ |                                                      |
| ⊘ Tasks             | Ŧ |                                                      |
| Server              | • | Content Security Policy (CSP)                        |
| Server Settings     |   | Disable CSP headers                                  |
| Q ElasticSearch     |   |                                                      |
| 🛓 Report File       |   |                                                      |
| Server Requirements |   |                                                      |